Sketch the styp response for  $H(s) = \frac{20}{s+2}$ 

pole= -2

\nFinal Value (study-state value) = 9 use Find Value Theorem

\nYss = lim<sub>0</sub> S. 
$$
\frac{20}{542} \cdot \frac{1}{5}
$$
 = lim<sub>0</sub> H(s) =  $\frac{20}{2}$  = 10  
\n $\frac{10}{63}$ 

\nY(t) = 1.17. H(t) 3 step input

\nY(t) = 1.17. H(t) = 1.17. H(t)

Sketch the step response for  $H(s) = \frac{0.5}{5 \cdot 0.5}$  $\rho$ de = - 0,5  $r = 2$  $-\frac{\cancel{x}}{2}$  $y_{ss} = \lim_{s \to s} H(s) = 1$ Re  $y(t)$ 

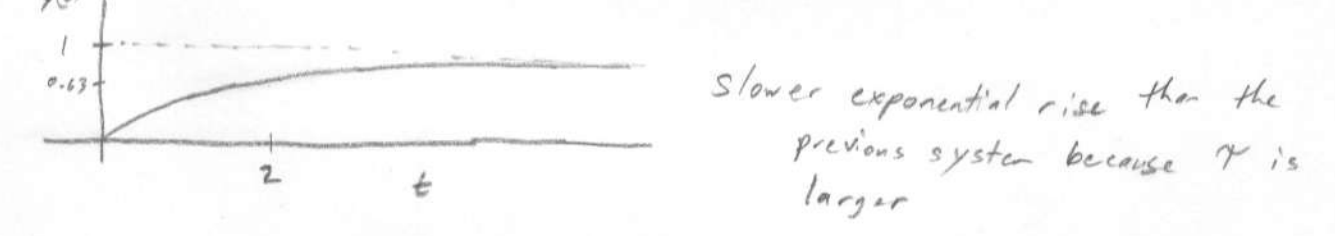

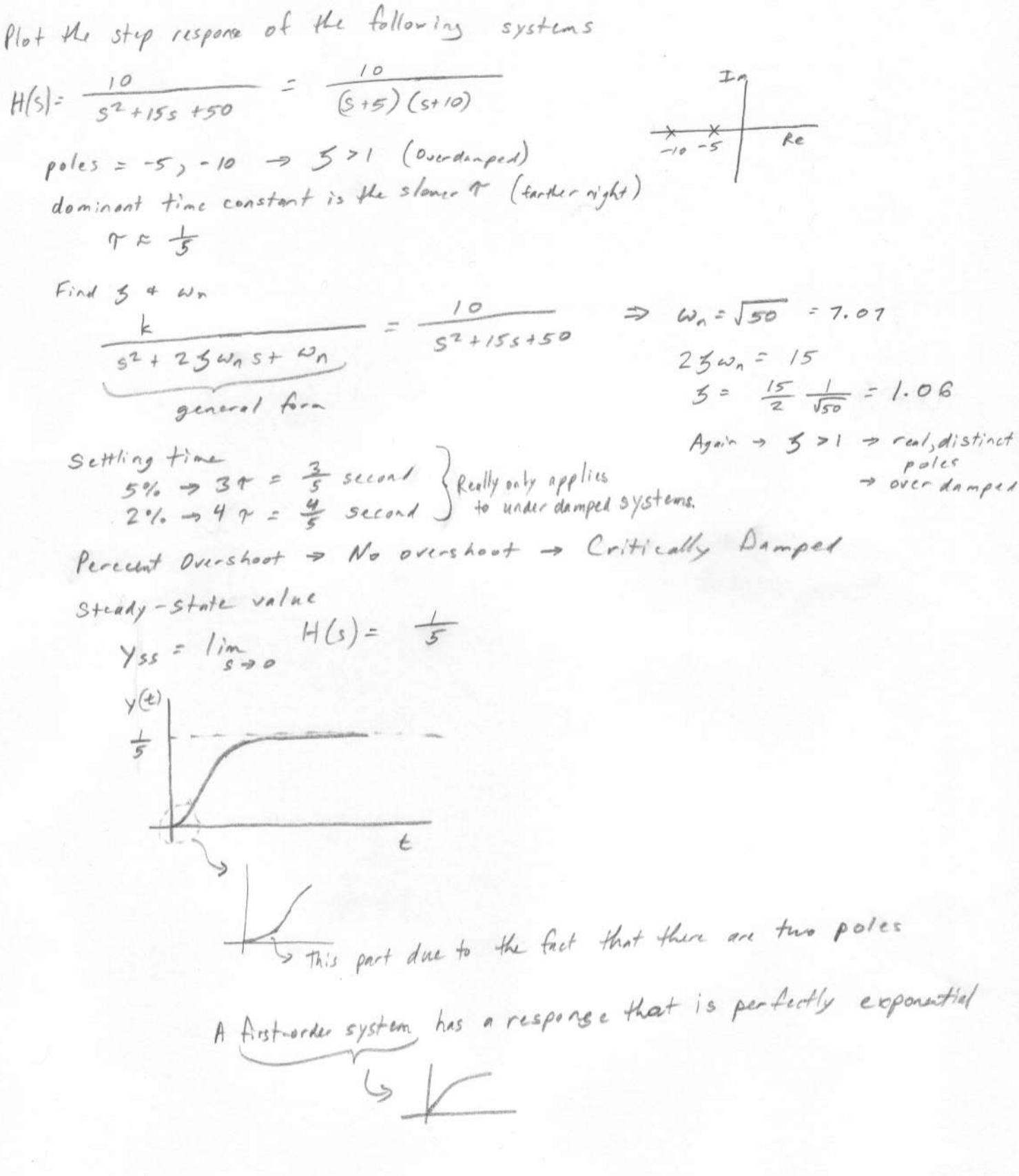

Step Respose for 
$$
H(s) = \frac{10}{s^2 + 20s + 100} = \frac{10}{(s + 10)(s + 10)}
$$

\npoles = -10, -10  $\rightarrow$  Real, Repeated Poles

\n $\therefore 5 = 1$  Critically bamped

\nlog = 10

\nlog = 10

\nlog = 10

\nlog = 10

\nlog = 10

\nlog = 10

\nlog = 10

\nlog = 10

\nlog = 10

\nlog = 10

\nlog = 10

\nlog = 10

\nlog = 10

\nlog = 10

\nlog = 10

\nlog = 10

\nlog = 10

\nlog = 10

\nlog = 10

\nlog = 10

\nlog = 10

\nlog = 10

\nlog = 10

\nlog = 10

\nlog = 10

\nlog = 10

\nlog = 10

\nlog = 10

\nlog = 10

\nlog = 10

\nlog = 10

\nlog = 10

\nlog = 10

\nlog = 10

\nlog = 10

\nlog = 10

\nlog = 10

\nlog = 10

\nlog = 10

\nlog = 10

\nlog = 10

\nlog = 10

\nlog = 10

\nlog = 10

\nlog = 10

\nlog = 10

\nlog = 10

\nlog = 10

\nlog = 10

\nlog = 10

\nlog = 10

\nlog = 10

\nlog = 10

\nlog = 10

\nlog = 10

\nlog = 10

\nlog = 10

\nlog = 10

\nlog = 10

\nlog = 10

$$
T = \frac{2\pi}{8.66} = 0.7255
$$

Use MATLAB to generate the step response of the following systems. Find the rise time and percent overshoot (if applicable).

a. 
$$
H(s) = \frac{20}{(s+2)}
$$
  
b.  $H(s) = \frac{10}{s^2 + 10s + 100}$ 

axis([0 2 0 0.12]);

% find the step response of the following two systems

```
% first-order system 
num = [20]; 
den = [1 2]; 
tt = 0:0.01:2; 
figure; 
subplot(2,1,1); 
step(num, den, tt);
title('Step Response of First-Order System') 
% second-order system 
num = [10]; 
den = [1 10 100]; 
tt = 0:0.01:2; 
\text{subplot}(2,1,2);step(num, den, tt);
title('Step Response of Second-Order System')
```
The rise time and the percent overshoot can be found from the following plots.

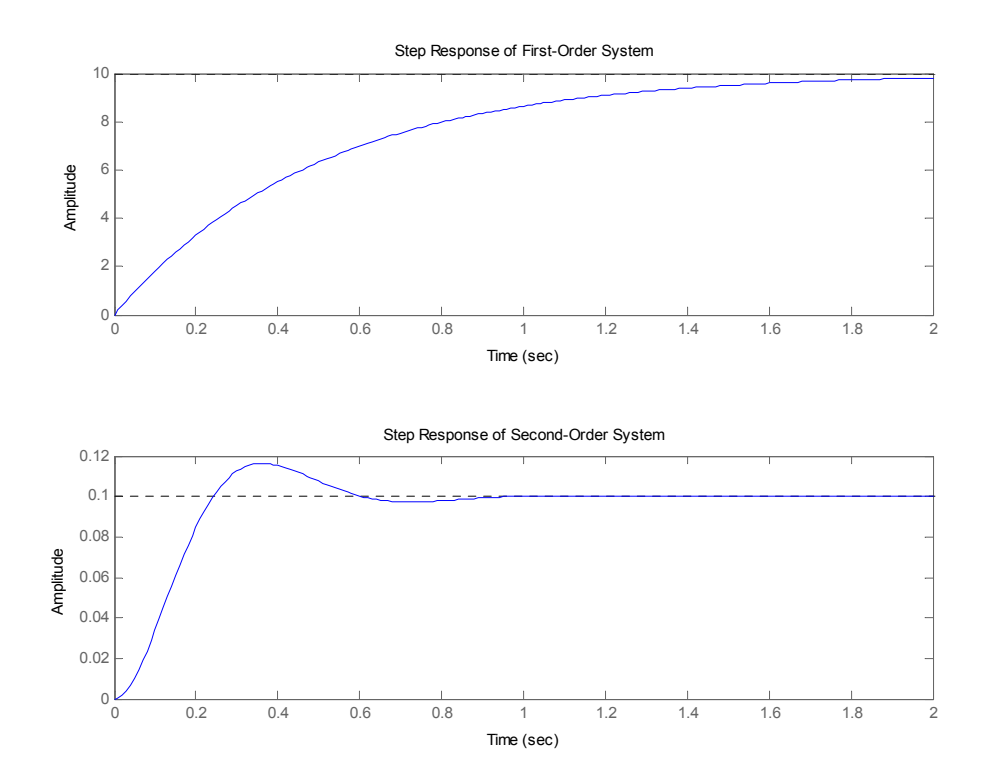

Alternatively, we can use more sophisticated MATLAB code to find out the rise times and percent overshoot for us. Type "help function\_name" to learn more about MATLAB functions.

```
% first-order system 
num = [20]; 
den = [1 2]; 
tt = 0:0.01:2; 
figure; 
subplot(2,1,1);step(num, den, tt);
[y] = step(num, den, tt);title('Step Response of First-Order System') 
[11, J1] = \text{find}(y \ge 0.1*10);[12, J2] = \text{find}(y \ge 0.9*10);tr = tt(I2(1)) - tt(II(1))% second-order system 
num = [10];den = [1 10 100]; 
tt = 0:0.01:2; 
subplot(2,1,2); 
step(num, den, tt);
[y] = step(num, den, tt);title('Step Response of Second-Order System') 
axis([0 2 0 0.12]); 
[I,J] = find(y \ge 0.1);tr = tt(I(1))y<sup>n</sup>ax = max(y);
y ss = y(end);
percent overshoot = ((y max - y ss)/y ss)*100
```
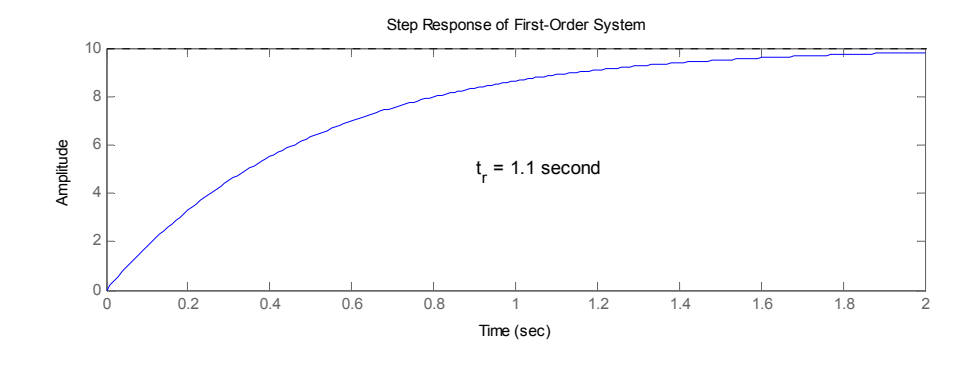

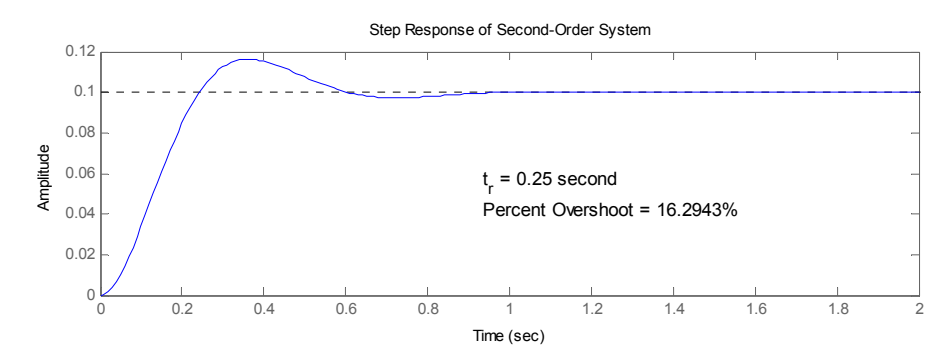

From the following step response plots, determine the transfer function. Also, determine the rise times.

$$
10\% = 20.22 \text{ m} \cdot 10^{-1}
$$
  
\n
$$
10\% = 0.22 \text{ m} \cdot 10^{-1}
$$
  
\n
$$
10\% = 0.22 \text{ m} \cdot 10^{-1}
$$
  
\n
$$
10\% = 0.22 \text{ m} \cdot 10^{-1}
$$
  
\n
$$
10\% = 0.22 \text{ m} \cdot 10^{-1}
$$
  
\n
$$
10\% = 0.22 \text{ m} \cdot 10^{-1}
$$
  
\n
$$
10\% = 0.22 \text{ m} \cdot 10^{-1}
$$
  
\n
$$
10\% = 0.22 \text{ m} \cdot 10^{-1}
$$
  
\n
$$
10\% = 0.22 \text{ m} \cdot 10^{-1}
$$
  
\n
$$
10\% = 0.22 \text{ m} \cdot 10^{-1}
$$
  
\n
$$
10\% = 0.22 \text{ m} \cdot 10^{-1}
$$
  
\n
$$
10\% = 0.22 \text{ m} \cdot 10^{-1}
$$
  
\n
$$
10\% = 0.22 \text{ m} \cdot 10^{-1}
$$
  
\n
$$
10\% = 0.22 \text{ m} \cdot 10^{-1}
$$
  
\n
$$
10\% = 0.22 \text{ m} \cdot 10^{-1}
$$
  
\n
$$
10\% = 0.22 \text{ m} \cdot 10^{-1}
$$
  
\n
$$
10\% = 0.22 \text{ m} \cdot 10^{-1}
$$
  
\n
$$
10\% = 0.22 \text{ m} \cdot 10^{-1}
$$
  
\n
$$
10\% = 0.22 \text{ m} \cdot 10^{-1}
$$
  
\n
$$
10\% = 0.22 \text{ m} \cdot 10^{-1}
$$
  
\n
$$
10\% = 0.22 \text{ m} \cdot 10^{-1}
$$
  
\n
$$
10\% = 0.22 \text{ m} \cdot 10^{-1}
$$
  
\n
$$
10\% = 0.2
$$

H(s)=  $\frac{k}{s^2 + 25\omega_0 s + \omega_0^2} = \frac{k}{(s + 5\omega_0)^2 + \omega_0^2}$ <br>
P.o.  $\approx \frac{0.07 - 0.05}{0.05}$  x100 % = 40%<br>
P.O.  $\approx$  100% e  $\approx -5\pi/\sqrt{1-5^2}$ (see Altonote Method above)

$$
H(s) = \frac{4.96}{(s + \frac{1}{0.92})^2 + (9.67)^2} = 4.96
$$
  
\n
$$
H(s) = \frac{4.96}{(s + \frac{1}{0.92})^2 + (9.67)^2} = \frac{4.96}{s^2 + 4.76s + 99.18}
$$
  
\n
$$
Actmal \text{ (What was plotted)} \Rightarrow H(s) = \frac{5}{s^2 + 5s + 100}
$$
  
\n
$$
Close \text{ to analyze the groups is in}
$$